WWW.ps.bam.de/Dg44/10L/L44G00NP.PS /.PDF; Start-Ausgabe -6 -8 N: Keine Ausgabe-Linearisierung (OL) in Datei (F), Startup (S), Gerät (D)

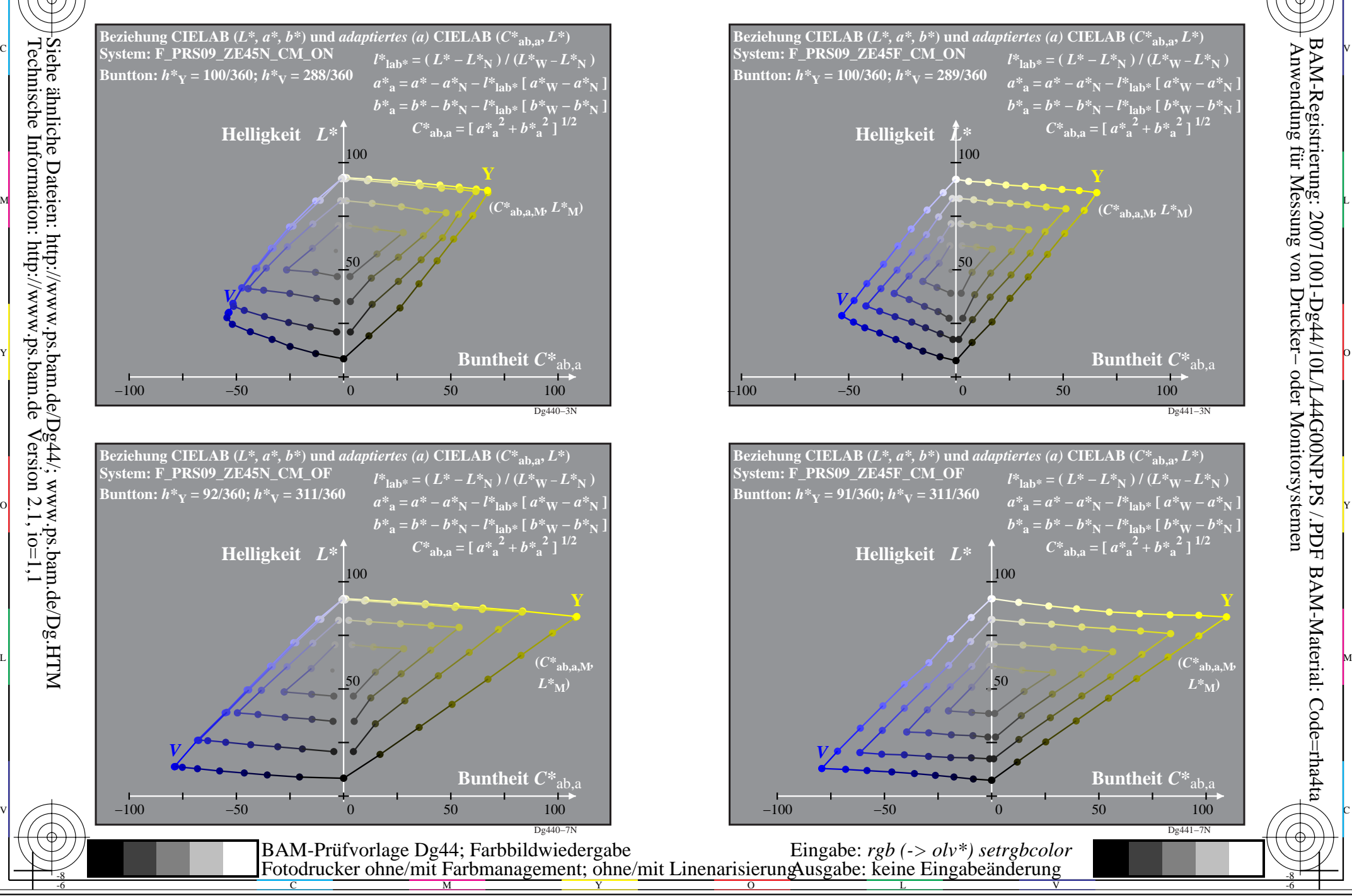

-8

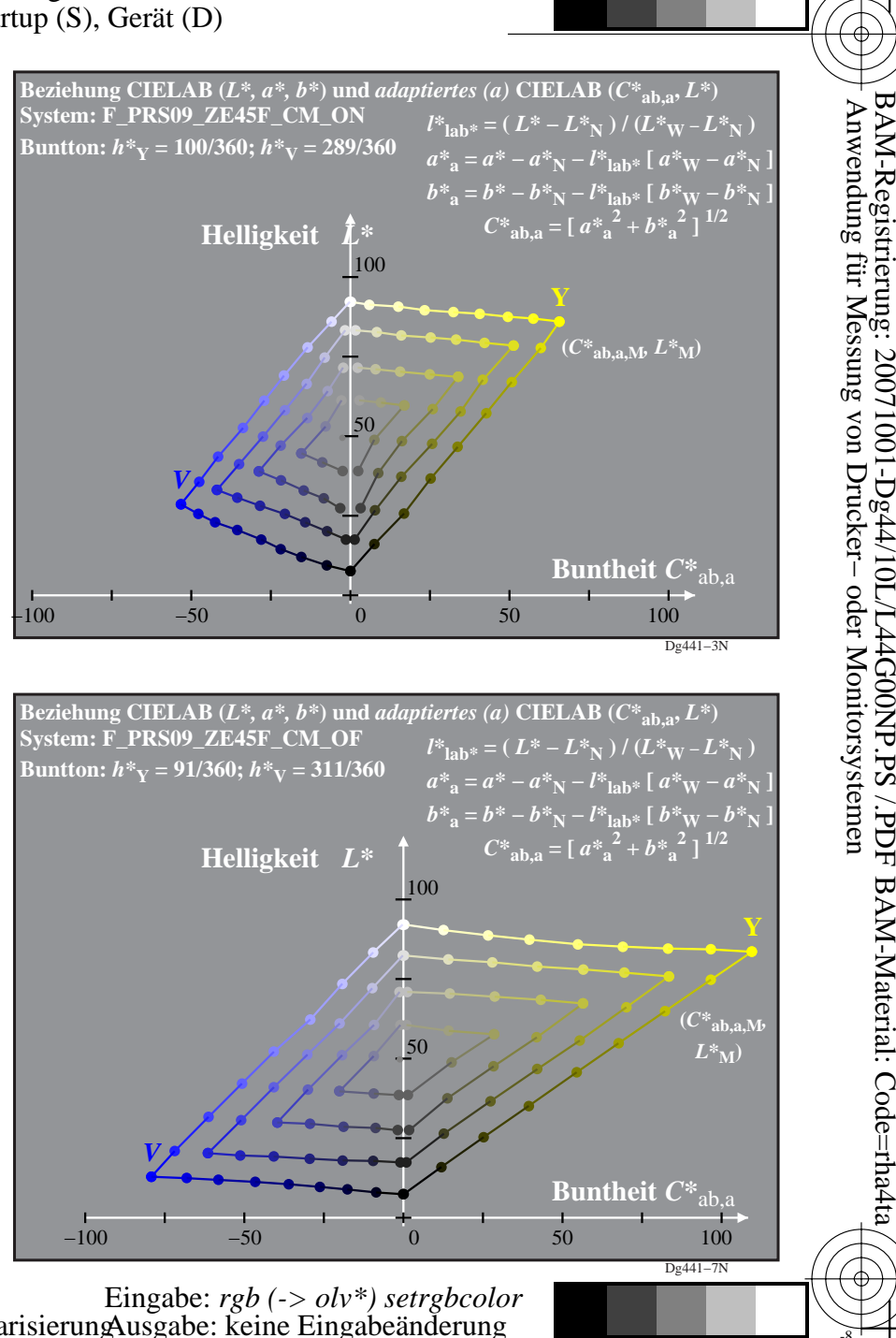

V

-6

-6

C

M

 $\overline{O}$ 

L